## **ФЕДЕРАЛЬНОЕ АГЕНТСТВО ВОЗДУШНОГО ТРАНСПОРТА**

**ФЕДЕРАЛЬНОЕ ГОСУДАРСТВЕННОЕ БЮДЖЕТНОЕ ОБРАЗОВАТЕЛЬНОЕ УЧРЕЖДЕНИЕ ВЫСШЕГО ОБРАЗОВАНИЯ**

# **«МОСКОВСКИЙ ГОСУДАРСТВЕННЫЙ ТЕХНИЧЕСКИЙ УНИВЕРСИТЕТ ГРАЖДАНСКОЙ АВИАЦИИ» (МГТУ ГА)**

**Кафедра физики** С.М. Новиков, Т.Ю. Истомина, А.А. Куколева

# **ФИЗИКА**

# **Учебно-методическое пособие**

по выполнению лабораторной работы ЭМ-1

# **«Изучение электростатического поля заряженных тел»**

*для студентов I-II курса всех направлений и специальностей всех форм обучения*

> Москва 2019

ББК 53 Н73

#### Рецензент: *Камзолов С.К* – д-р техн. наук, профессор

#### **Новиков С.М.**

Н73 Физика: учебно-методическое пособие по выполнению лабораторной работы ЭМ-1 «Изучение электростатического поля заряженных тел»./ С.М. Новиков, Т.Ю. Истомина, А.А. Куколева. – Воронеж: ООО «МИР», 2019. – 12 с.

Данное учебно-методическое пособие издается в соответствии с рабочей программой учебной дисциплины «Физика» по учебному плану для студентов I-II курсов всех направлений и специальностей всех форм обучения.

Рассмотрено и одобрено на заседании кафедры 20.11.2019 г. и методического совета 18.12.2019 г.

*В авторской редакции*

Подписано в печать 12.03.2019 г. Формат 60х84/16 Печ.л. 3 Усл. печ. л. 3,49 Заказ 431/090420 Тираж 80 экз.

Московский государственный технический университет ГА *125993 Москва, Кронштадтский бульвар, д.20*

Отпечатано ООО «МИР» *394033, г. Воронеж, Ленинский пр-т 119А, лит. Я, оф. 125*

> © Московский государственный технический университет ГА, 2019

#### 1. Цель работы

Познакомиться с одним из вариантов моделирования физических процессов в лабораторных условиях; используя метод моделирования, построить систему силовых и эквипотенциальных линий электростатического поля между двумя заряженными проводниками. Анализируя характер полученного графического изображения поля, дать его качественное описание и рассмотреть основные свойства: научиться рассчитывать напряженность электростатического поля, используя взаимосвязь между векторным полем напряженности и скалярным полем потенциала. Приобрести умение прогнозировать характер линий электрического поля заряженных тел в простейших случаях.

#### 2. Подготовка к работе

Изучите теоретический материал по лекциям или учебнику [1, 2]: основные свойства электрического поля в вакууме, проводники в электрическом поле. Прочитайте также разделы 3 и 4 методического описания, ознакомьтесь с конструкцией лабораторного стенда, порядком проведения измерений и обработки их результатов. Подготовьте проект отчета по лабораторной работе, включающий рабочие формулы, схемы и подготовленные к заполнению таблины. Подготовьте ответы на вопросы из раздела 7 данного описания.

#### 3. Краткая теория

Электростатическое поле порождается неподвижными электрическими зарядами и осуществляет взаимодействие между ними. Основными свойствами электрических зарядов являются:

- существование двух видов электрических зарядов, условно называемых положительными и отрицательными,

- для суммарного электрического заряда изолированной системы выполняется закон его сохранения,

- существует минимальная порция электрического заряда, называемая элементарным зарядом, т.е. заряд любого заряженного тела  $a = Ne$ , где  $e = 1.6 10^{19}$  Kn.

Наличие электрического поля проявляется в том, что на точечный электрический заряд в этом поле действует сила  $\vec{F}$ , не зависящая от скорости заряда. Силовой характеристикой электрического поля является векторная величина

$$
\vec{E} = \frac{F}{q},\tag{1}
$$

называемая *напряженностью,* где *q* – пробный положительный точечный заряд. Напряженность электрического поля численно равна силе, действующей на

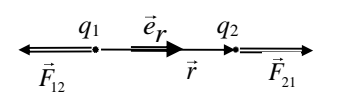

единичный положительный заряд, помещенный в данную точку поля. Согласно *закону Кулона,* сила взаимодействия между точечными зарядами *q*<sup>2</sup> и *q*<sup>1</sup> (рис. 1) в вакууме равна

$$
\vec{F}_{21} = -\vec{F}_{12} = \frac{1}{4\pi\varepsilon_o} \frac{q_1 q_2}{r^2} \vec{e}_r, \tag{2}
$$

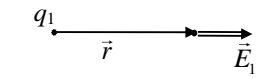

Рис. 2

Рис. 1

где *q<sup>1</sup>* и *q*2 – величины взаимодействующих точечных зарядов, *r –* расстояние между зарядами,  $\varepsilon_{o} = 8.85 \cdot 10^{-12} \Phi/m -$  электрическая постоянная в СИ, *ё*,  $\vec{e}_r = \frac{\vec{r}}{r}$  – единичный вектор, направленный

от заряда 1 к заряду 2.

Это взаимодействие осуществляется посредством электрического поля. На заряд *q*<sup>2</sup> действует электрическое поле заряда *q*<sup>1</sup> (рис. 2) с напряженностью

$$
\vec{E}_1 = \frac{1}{4\pi\varepsilon_0} \frac{q_1}{r^2} \vec{e}_r,
$$
\n(3)

соответственно на заряд *q*<sup>1</sup> действует электрическое поле заряда *q*2.

Для вектора напряженности справедлив *принцип суперпозиции*, согласно которому результирующая напряженность электрического поля системы зарядов в некоторой точке равна векторной сумме напряженностей всех зарядов системы:

$$
\vec{E} = \vec{E}_1 + \vec{E}_2 + \vec{E}_3 + \dots + \vec{E}_N = \sum_{i=1}^N \vec{E}_i.
$$
 (4)

где *E<sup>i</sup>* – напряженность поля, создаваемая в данной точке зарядом с номером *i.*

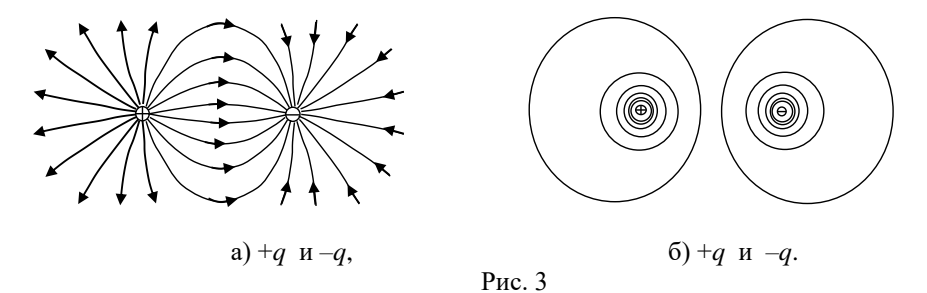

Электрическое поле можно наглядно представить с помощью линий напряженности. На рис. 3а приведена картина линий напряженности в простейшем случае двух зарядов +*q* и *–q*. Линии напряженности непрерывны, могут начинаться или заканчиваться только на зарядах или в бесконечности. Касательные к ним совпадают с направлением напряженности поля в точке касания. Густота линий пропорциональна величине напряженности.

При расчете электрического поля, создаваемого протяженным телом с зарядом *Q*, необходимо записать формулу (4) в интегральной форме:

$$
\vec{E} = \frac{1}{4\pi\epsilon_0} \int_{Q} \frac{\mathrm{d}q}{r^2} \vec{e}_r \,. \tag{5}
$$

Электростатическое поле *потенциально*. *Потенциал поля* численно равен работе, которую совершают силы поля над единичным положительным зарядом при удалении его из данной точки в точку, потенциал в которой равен нулю при *r* → ∞. Величину потенциала поля точечного заряда *q* на расстоянии *r* находят по формуле:

$$
\frac{1}{4\pi\varepsilon_0} \frac{q}{r}.
$$
 (6)

Принцип суперпозиции для электрического поля позволяет суммировать и потенциалы *φi*, создаваемые точечными зарядами в некоторой точке,

$$
\varphi = \varphi_1 + \varphi_2 + \varphi_3 + \dots + \varphi_N = \sum_{i=1}^N \varphi_i, \qquad (7)
$$

или интегрировать потенциалы элементарных зарядов d*q*:

$$
\varphi = \frac{1}{4\pi\varepsilon_0} \int_{Q} \frac{\mathrm{d}q}{r} \,. \tag{8}
$$

Воображаемая поверхность, все точки которой имеют одинаковый потенциал, называется эквипотенциальной поверхностью. Пересечение эквипотенциальных поверхностей с плоскостью рисунка 3б дает эквипотенциальные линии системы двух зарядов +*q* и *–q*.

Между напряженностью и потенциалом электрического поля имеется взаимосвязь:

$$
\vec{E} = -\text{grad}\,\varphi, \qquad \varphi_A - \varphi_B = \int_A^B \vec{E}(\vec{r}) \, \mathrm{d}\,\vec{r} \,. \tag{9}
$$

Согласно первой из формул (9) вектор напряженности направлен противоположно градиенту потенциала, а значит - в сторону убыли потенциала в данной точке пространства (перпендикулярно эквипотенциальной поверхности).

Расчет электрического поля заряженных тел произвольной формы по формулам (5) и (8) обычно является сложной задачей. При этом приходится учитывать как форму тела, так и распределение заряда по нему. В проводниках носители заряда (в металлах это электроны) могут перемещаться под действием сколь угодно малой силы. Для их равновесия необходимо, чтобы – напряженность поля внутри проводника была равна нулю  $\vec{E}_{_{\rm BH}}$  =  $0$  .

При этом потенциал поля во всех точках проводника будет постоянным  $(\varphi = const)$ . Поскольку поверхность проводника тоже является эквипотенциальной, напряженность поля в каждой точке поверхности проводника направлена по нормали к ней  $\vec{E} = \vec{E}_n$ .

Напряженность поля вблизи поверхности проводника связана с поверхностной плотностью свободных зарядов о формулой:

$$
E = \frac{\sigma}{\varepsilon_0 \varepsilon},\tag{10}
$$

где  $\varepsilon$  - диэлектрическая проницаемость среды, окружающей проводник (для воды  $\varepsilon = 81$ ). Получить формулу (10) можно, используя теорему Остроградского-Гаусса для напряженности электрического поля (подробнее - см. [1]).

### 4. Методика проведения эксперимента и описание установки

В данной лабораторной работе требуется описать электростатическое поле между двумя заряженными проводниками, т.е. определить зависимость  $\vec{E}(\vec{r})$ 

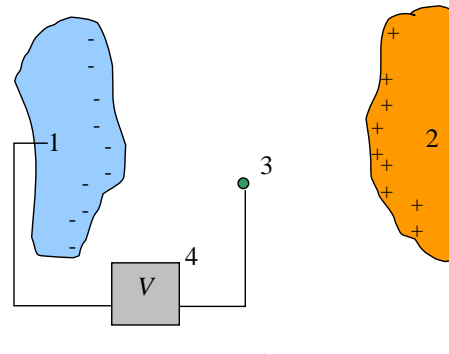

 $P_{\text{HC}}$  4

и ф( $\vec{r}$ ). Из-за сложности конфигурации используемых проводников аналитическое решение данной задачи затруднено. Поэтому будем использовать графический метод описания поля в виде семейств эквипотенциальных и силовых линий. Для их построения необходимо экспериментально определить либо значения потенциалов в различных точках исследуемой области, либо значения напряженности. Тех-

нически проще, измеряя потенциалы, построить эквипотенциальные линии (пересечения эквипотенциальных поверхностей с плоскостью рисунка), а затем по известной картине эквипотенциальных линий построить линии проекций напряженности поля на эту плоскость.

На рис. 4 приведена принципиальная схема метода измерения потенциала электростатического поля между заряженными телами 1 и 2 с помощью зонда 3. Зондом в данном случае является электрод, который помещается в исследуемую точку пространства.

По показаниям вольтметра 4 определяется разность потенциалов между зондом и одним из заряженных тел, потенциал которого принимается за нулевой. Естественно, что зонд должен как можно меньше нарушать своим присутствием исследуемое поле и принимать потенциал той точки, в которую он помещен. Но в непроводящей среде, например, в воздухе, не может происходить автоматическое выравнивание потенциала точки поля и введенного в нее зонда. Для обеспечения выравнивания необходимо стекание зарядов с зонда.

Чтобы избежать этих трудностей, в лабораторной работе применен широко известный в науке и технике метод моделирования. Вместо изучаемого объекта – электростатического поля в диэлектрической среде – исследуется электрическое поле стационарных токов в слабопроводящей жидкости.<sup>1</sup> В случае, если удельная электропроводность среды намного меньше электропроводности вещества электродов, поле  $\vec{E}$  будет всегда перпендикулярно к поверхности электродов любой формы, так как в этом случае потенциал во всех точках каждого электрода будет практически одинаковым.

На практике в качестве проводящей среды часто используют слабые электролиты (например, водопроводную воду). Отсюда и сам метод моделирования электростатического поля с помощью электрического поля в проводящей среде получил название метода «электролитической ванны».

Измерить потенциалы, распределенные в проводящей среде, по которой течет ток, можно широко распространенными электроизмерительными приборами. Кроме того, в проводящих жидкостях (электролитах), в которые погружены заряженные электроды, на электроде-зонде устанавливается потенциал, равный потенциалу окружающего пространства до внесения в него зонда. В этом случае удаление индуцированных зарядов с зонда обеспечивается проводимостью самой жидкости.

Для слабых токов в электролитах направление линий тока совпадает с направлением линий напряженности, что дает возможность сопоставить линиям напряженности электростатического поля линии тока.

Такое моделирование не только избавляет от технических трудностей в лаборатории, но и позволяет исследовать сложные ситуации. В частности, с его по-

ł

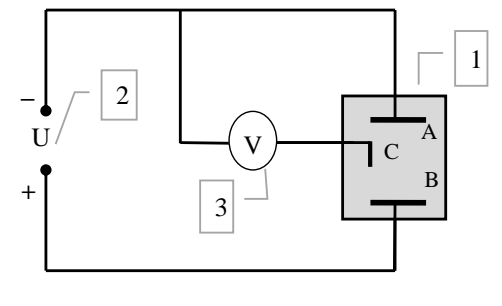

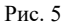

мощью можно моделировать процессы электрического взаимодействия самолета с атмосферным электричеством.

В работе в качестве электролитической ванны используется пластиковый поддон с хорошими изолирующими свойствами, заполненный электролитом – водопроводной водой. Электроды изготовлены из жестяных полос, изогнутых

 $1$ Замечание: эквивалентность замены электростатического поля между электродами на поле постоянного тока в слабопроводящей среде можно обосновать теоретически. Оказывается, в обоих случаях потенциальные функции являются решением одного и того же дифференциального уравнения. Одинаковость дифференциальных уравнений и граничных условий (формы электродов и их потенциалов) означает, что поля потенциалов в обоих случаях тождественны. Соответственно тождественными являются и поля напряженностей.

различным образом. Значения проводимости среды  $(10^{-8} \div 10^{-6} \text{ O}\text{m}^{-1}\text{m}^{-1})$  и электродов (5 $\cdot 10^3$  Ом $^{-1}$ м $^{-1}$ ) различаются на десять порядков.

На рис. 5 приведена схема экспериментальной установки. В электрической ванне (1), заполненной водопроводной водой, расположен электрод-зонд (С) и электроды (А, В). Напряжение на электроды А и В подается от источника постоянного напряжения (2). В качестве источника постоянного напряжения служит адаптер, одновременно выпрямляющий переменный ток и понижающий напряжение бытовой сети. Измерительная часть схемы состоит из зонда С (тонкий металлический стержень), и мультиметра *V* (3). Мультиметр в схеме работает в режиме вольтметра постоянного напряжения и измеряет разность потенциалов между электродом, потенциал которого условно принят за ноль, и исследуемой точкой поля, в которой находится зонд.

Рекомендуемый предел измерения вольтметра – 20 В (устанавливается с помощью переключателя на лицевой стороне прибора **непосредственно перед измерениями, после измерений вольтметр необходимо отключить, во избежание разряда батареи**). Нужное положение отмечено **белой точкой** на панели прибора.

При сборке установки и проведении измерений должны быть соблюдены следующие условия:

1)ванна должна располагаться строго горизонтально;

2)электроды помещаются в ванну вертикально;

3)измерительный зонд должен погружаться в ванну строго вертикально.

#### *5. Порядок выполнения работы*

Построение схемы эквипотенциальных поверхностей рекомендуется делать на листе миллиметровой бумаги размером примерно 30×35 см (его **следует принести из дома**).

5.1. Получите у лаборанта необходимые приборы и принадлежности.

5.2. Соберите в соответствии с рисунком 5 электрическую схему экспериментальной установки.

**Внимание!** Включение установки в сеть и мультиметра осуществляется на последнем этапе сборки, под контролем преподавателя.

5.3. Нанесите координатные оси на миллиметровую бумагу (так, как это сделано на миллиметровке в ванне). Зарисуйте примерную форму и положение электродов, которое не следует менять в процессе работы.

5.4. Налейте в ванну воду. Уровень воды должен быть такой, чтобы лежащие на дне ванны электроды сверху несколько выступали над водой (на 1-2 мм).

5.5. Отыщите с помощью зонда точки в ванне, потенциалы которых равны 1,50 В с точностью ±0,05 В. Измерьте координаты *(x0i, y0i)* 10 точек эквипотенциальной линии ( $\varphi = 1.50 B$ ) и запишите их в первый столбец табл. 1. Точки должны располагаться равномерно от одного края ванны до другого. При обработке результатов измерений (п. 6.1.) эти координаты будут использоваться для построения эквипотенциальной линии. Можно сразу переносить точки на миллиметровку и строить эквипотенциальную линию, считывая, если это необходимо, координаты дополнительных точек.

5.6. Далее так же, как и в п. 5.5, найдите координаты точек в ванне для других эквипотенциальных линий с шагом в 1,5 В: 3 В, 4,5 В,…. 10,5 В (см. первую строку табл. 1) и записать их в табл. 1.

Эквипотенциальная линия может быть проведена не менее, чем через 10 точек, которые следует находить вдоль всей ширины ванны. Для детализации картины число точек можно увеличить. Также можно сразу переносить их на миллиметровку и строить эквипотенциальную линию (п. 6.1.).

**Таблица 1**

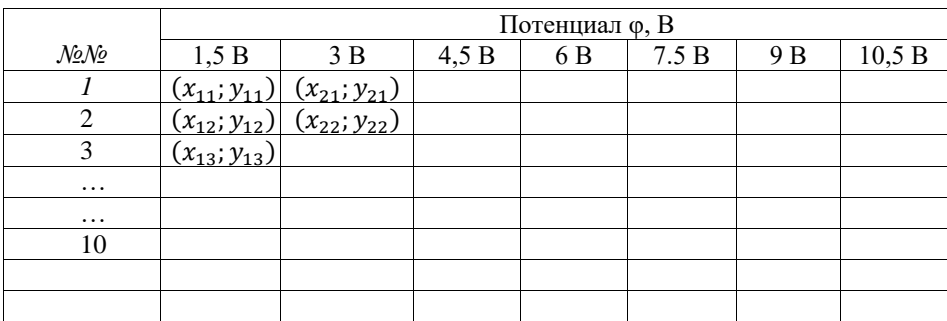

### *6. Обработка результатов измерений и оформление отчёта*

6.1. Нанесите на миллиметровую бумагу точки, соответствующие эквипотенциальной поверхности φ = 1,5 В. Постройте по ним гладкую (без изломов) кривую. При этом некоторые точки могут не попасть на линию эквипотенциали, но они должны находиться как можно ближе к ней. Далее по экспериментальным точкам постройте гладкие кривые для других эквипотенциальных поверхностей. На рис. 6 приведены примеры построения таких линий. При необходимости, можно произвести измерения координат дополнительных точек.

6.2. После построения всех эквипотенциальных линий и проверки преподавателем разберите установку. Начинать надо с выключения мультиметра (положение «off» ручки переключателя режимов мультиметра) и выключения установки из электрической сети. Все оборудование необходимо сдать лаборанту.

6.3 На основании полученной картины распределения потенциала постройте линии напряженности (силовые линии). Линии начинаются на положительных зарядах,  $3a$ канчиваются на отрицательных зарядах (напряженность направлена в сторону уменьшения потенциала). При выполнении работы рекомендуется идти от одного из электродов. На рис. 6 показана одна из таких линий. Для построения **СИЛОВЫХ** пиний удобно, например,

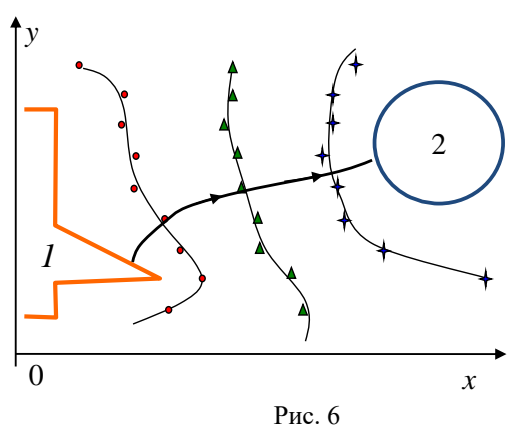

изображение электрода, имеющего форму окружности (на рис. 6 справа), разбить на равные части со стороны, обращенной к ванне. Далее нужно вести линии напряженности от электрода так, чтобы они были перпендикулярны эквипотенциальным линиям в точках пересечения с ними. Линии напряженности лолжны быть также перпендикулярны поверхностям электролов, являющимся эквипотенциальными. В случае использования лля работы электролов более сложных форм, необходимо учесть, что густота силовых линий на «выпуклостях» с малыми радиусами кривизны (остриях) увеличивается и уменьшается на вогнутых поверхностях.

6.4. Рассчитайте величину и укажите направление напряженности поля в 5 точках, указанных преподавателем. Точки выбираются в областях с разной густотой силовых линий. Две из них должны располагаться около электродов, и в лальнейшем, полученные лля них результаты, используются лля расчётов в п. 6.5. Для нахождения напряженности используйте предположение, что в небольших областях пространства, поле можно считать практически однородным и использовать приближенные формулы, применяемые для однородных полей:

$$
E = |(\text{grad}\,\varphi)_l| = \frac{\mathrm{d}\,\varphi}{\mathrm{d}\,l} \approx \frac{\Delta\varphi}{\Delta l},\tag{11}
$$

где  $\Delta l$  – расстояние между соседними для рассматриваемой точки поля эквипотенциальными поверхностями. Данные рассуждения применимы также в случае слабо неоднородных полей. Результаты расчетов занесите в табл. 2.

#### **Таблица 2**

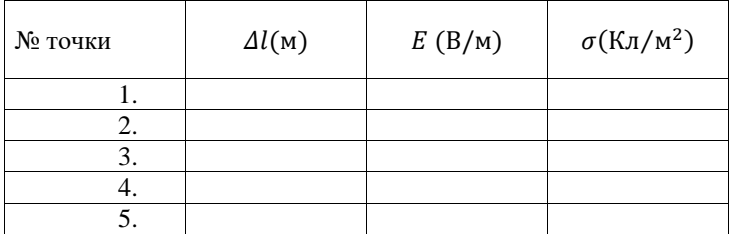

6.5. Рассчитайте поверхностную плотность зарядов на электродах по формуле (10), для этого используйте ранее найденное значение напряженности в **двух точках, расположенных вблизи электродов**. Результаты расчетов поверхностной плотности занесите табл. 2 напротив номера точки, в которой она была рассчитана.

*6.6. Для проверки связи между величиной напряженности электрического поля и густотой силовых линий можно сделать следующее упражнение. Для пяти рассмотренных в п 6.5 точек, измерьте линейкой (или рассчитайте с помощью миллиметровки) расстояние между соседними силовыми линиями λ и вычислите 1/λ. Заполните табл. 3. Постройте на отдельном графике зависимость величины Е от 1/λ.* 

**Таблица 3**

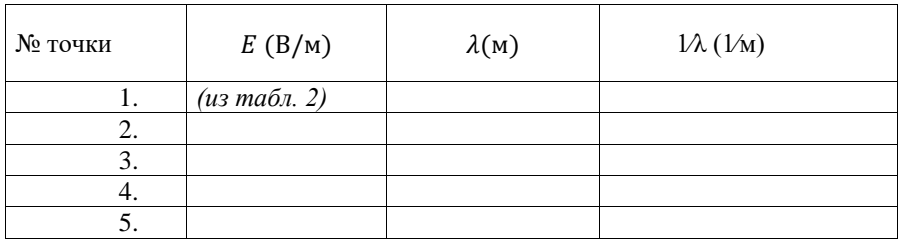

По полученным результатам сделайте **выводы**, в которых опишите связь между величиной напряженности электрического поля и густотой силовых линий. Как связана густота линий напряженности вблизи электродов с их формой?

Укажите, на каких участках поверхности электродов плотность зарядов больше.

#### **7***. Вопросы ДЛЯ допуска к лабораторной работе*

7.1. Опишите свойства электрического заряда.

7.2. Дайте определение вектора напряженности электрического поля.

7.3. Сформулируйте принцип суперпозиции электрических полей.

7.4. Дайте определение потенциала поля в данной точке.

7.5. Какова взаимосвязь между напряженностью и потенциалом поля?

7.6. Сформулируйте условия равновесия зарядов в проводнике.

7.7. Перечислите свойства электростатического поля вблизи поверхности и внутри проводников.

7.8. Какова связь между напряженностью поля вблизи поверхности проводника и поверхностной плотностью зарядов?

7.9. Покажите, что следующие определения потенциального поля эквивалентны:

а) поле, в котором работа не зависит от траектории перемещения и определяется только начальной и конечной точками траектории;

б) поле, в котором работа по замкнутой траектории равна нулю.

7.10. Для чего применяется на практике метод моделирования электростатического поля?

7.11. Опишите графический способ задания электростатического поля с помощью линий напряженности и эквипотенциальных поверхностей.

7.12. Поясните принцип измерения потенциала в некоторой точке между электродами.

7.13. Как рассчитать напряженность плоского электростатического поля в произвольной точке, исследованной Вами системы?

7.14. Нарисуйте приблизительную картину линий напряженности и эквипотенциальных линий заряженных тел: а) сферы; б) куба; в) конуса; г) эллипса.

7.15. Объясните, почему в грозу опасно находиться под отдельно стоящими деревьями, в поле или посреди водоема?

#### *8. Литература*

8.1. Савельев И.В. Курс общей физики: М.: Наука. Физматлит. 2010-2017, т.2, гл.1- 3.

8.2. Трофимова Т.И. Курс физики. - М.: Высшая школа. 2010-2017.